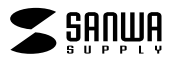

## **JD-HKPU30**

## JD-HKPU30

## Windows Word

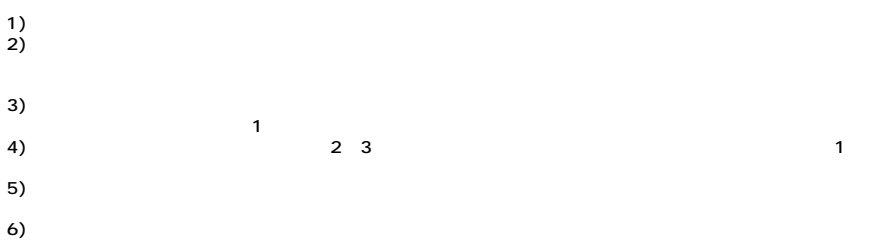

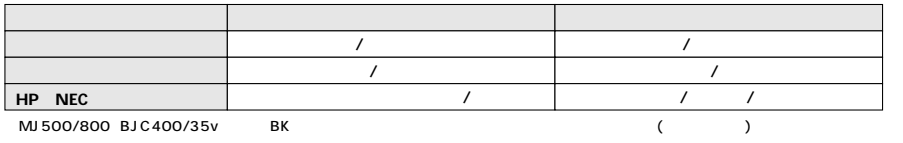

 $\begin{array}{ccc} 40 & \hspace{1.5mm} 80 \\ \end{array}$ 

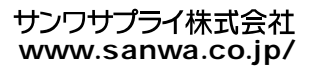